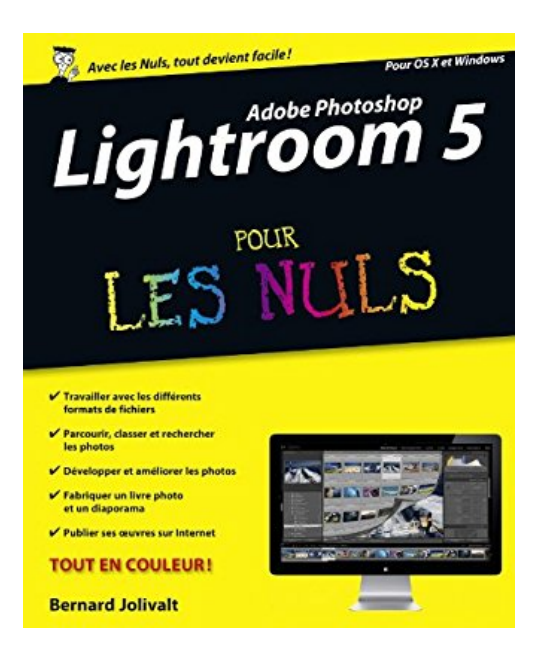

## **Adobe Photoshop Lightroom 5 Pour les Nuls**

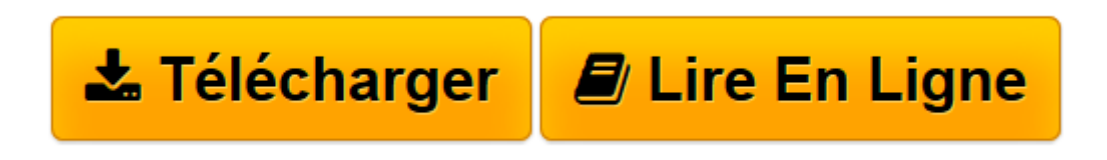

[Click here](http://bookspofr.club/fr/read.php?id=B00HO0YL7W&src=fbs) if your download doesn"t start automatically

## **Adobe Photoshop Lightroom 5 Pour les Nuls**

Bernard JOLIVALT

**Adobe Photoshop Lightroom 5 Pour les Nuls** Bernard JOLIVALT

**[Télécharger](http://bookspofr.club/fr/read.php?id=B00HO0YL7W&src=fbs)** [Adobe Photoshop Lightroom 5 Pour les Nuls ...pdf](http://bookspofr.club/fr/read.php?id=B00HO0YL7W&src=fbs)

**[Lire en ligne](http://bookspofr.club/fr/read.php?id=B00HO0YL7W&src=fbs)** [Adobe Photoshop Lightroom 5 Pour les Nuls ...pdf](http://bookspofr.club/fr/read.php?id=B00HO0YL7W&src=fbs)

Format: Ebook Kindle Présentation de l'éditeur Enfin un livre sur Photoshop Lightroom dans la collection pour les Nuls !

Lightroom est le logiciel phare pour le post-traitement des images numériques. destiné aux photographes amateurs ou professionnels.

Ce livre donnera à l'utilisateur toutes les clés pour réussir ses début avec lightrom depuis l'importation des images, en passant par la découverte du format RAW, jusqu'à la retouche et l'utilisation de tous les réglages offerts par Photoshop Lightroom.

Au programme :

L'interface de Photoshop Lightroom 5 Les catalogues de photos Utiliser les paramètres prédéfinis Réglages de base et avnacés Corriger les défauts optiques et colorimétriques Retouches professionnelles Créer un livre Partager vos oeuvres sur le Web

Extrait Extrait de l'introduction

En anglais, the lightroom est une salle de consultation des photos, dans H une agence de presse ou d'illustration. C'est le lieu où les utilisateurs de photos viennent regarder les tirages ou les diapositives et procèdent au choix des documents visuels dont ils ont besoin. Le logiciel Lightroom, dont le nom complet est Adobe Photoshop Lightroom, est toutefois bien plus qu'une simple visionneuse de photos numériques. C'est un outil complet pour le classement, le tri et la recherche des diapositives, comprenant des fonctions de traitement de l'image ainsi que des outils capables de créer des livres photo, des diaporamas ou des pages Internet. Et bien sûr, Lightroom prend en charge l'impression de vos plus belles images.

Mais revenons à son appellation officielle, Adobe Photoshop Lightroom, où Adobe est l'éditeur de ce logiciel. La mention Photoshop laisse-t-elle à penser que Lightroom vise à se substituer à ce légendaire logiciel ? La réponse dépend en réalité de votre pratique de la photographie.

Si les photos que vous tirez doivent restituer au mieux ce que vous avez vu dans le viseur - c'est le cas de la

photographie de reportage, de paysage, d'architecture, etc. - Lightroom peut en effet remplacer Photoshop, car il possède toutes les fonctionnalités indispensables pour corriger la couleur, améliorer l'image, la convertir éventuellement en noir et blanc et l'imprimer ou la publier sur l'Internet.

En revanche, si vous êtes féru de montages photographiques, ou si vos images doivent être détourées, ou encore si vous désirez appliquer des filtres picturaux ou des effets spéciaux, ou si vous avez besoin de fonctionnalités spéciales liées à l'imprimerie (couleurs Pantone, séparation de tons, travail sur les couches chromatiques...) vous ne pourrez pas vous dispenser de Photoshop.

Lightroom peut se substituer entièrement à Photoshop Elements. Ce logiciel, destiné au grand public, est composé de deux modules : l'Organiseur, qui sert à classer les photos, et l'Éditeur qui sert à les retoucher. Les différents modules de Lightroom font beaucoup mieux pour un surcoût relativement modeste. Photoshop et Photoshop Elements peuvent cependant être définis comme éditeurs externes.

Lightroom est un logiciel convivial et facile à utiliser, mais il recèle quantité de fonctionnalités que l'on ne découvre que peu à peu... voire pas du tout. Ce livre vise à vous familiariser rapidement avec cet outil logiciel et vous faire découvrir ses fonctionnalités afin que vous puissiez exploiter sans attendre toute sa puissance. Il est divisé en plusieurs parties :

(...) Présentation de l'éditeur Enfin un livre sur Photoshop Lightroom dans la collection pour les Nuls !

Lightroom est le logiciel phare pour le post-traitement des images numériques. destiné aux photographes amateurs ou professionnels.

Ce livre donnera à l'utilisateur toutes les clés pour réussir ses début avec lightrom depuis l'importation des images, en passant par la découverte du format RAW, jusqu'à la retouche et l'utilisation de tous les réglages offerts par Photoshop Lightroom.

Au programme :

L'interface de Photoshop Lightroom 5 Les catalogues de photos Utiliser les paramètres prédéfinis Réglages de base et avnacés Corriger les défauts optiques et colorimétriques Retouches professionnelles Créer un livre Partager vos oeuvres sur le Web

Download and Read Online Adobe Photoshop Lightroom 5 Pour les Nuls Bernard JOLIVALT #HERL0Q3AP2Z

Lire Adobe Photoshop Lightroom 5 Pour les Nuls par Bernard JOLIVALT pour ebook en ligneAdobe Photoshop Lightroom 5 Pour les Nuls par Bernard JOLIVALT Téléchargement gratuit de PDF, livres audio, livres à lire, bons livres à lire, livres bon marché, bons livres, livres en ligne, livres en ligne, revues de livres epub, lecture de livres en ligne, livres à lire en ligne, bibliothèque en ligne, bons livres à lire, PDF Les meilleurs livres à lire, les meilleurs livres pour lire les livres Adobe Photoshop Lightroom 5 Pour les Nuls par Bernard JOLIVALT à lire en ligne.Online Adobe Photoshop Lightroom 5 Pour les Nuls par Bernard JOLIVALT ebook Téléchargement PDFAdobe Photoshop Lightroom 5 Pour les Nuls par Bernard JOLIVALT DocAdobe Photoshop Lightroom 5 Pour les Nuls par Bernard JOLIVALT MobipocketAdobe Photoshop Lightroom 5 Pour les Nuls par Bernard JOLIVALT EPub **HERL0Q3AP2ZHERL0Q3AP2ZHERL0Q3AP2Z**